# **Responsive Web Design With HTML5 And CSS3 Second Edition**

Thank you for reading **Responsive Web Design With HTML5 And CSS3 Second Edition**. As you may know, people have search hundreds times for their favorite readings like this Responsive Web Design With HTML5 And CSS3 Second Edition, but end up in harmful downloads. Rather than enjoying a good book with a cup of coffee in the afternoon, instead they cope with some infectious bugs inside their computer.

Responsive Web Design With HTML5 And CSS3 Second Edition is available in our digital library an online access to it is set as public so you can download it instantly.

Our book servers spans in multiple countries, allowing you to get the most less latency time to download any of our books like this one. Merely said, the Responsive Web Design With HTML5 And CSS3 Second Edition is universally compatible with any devices to read

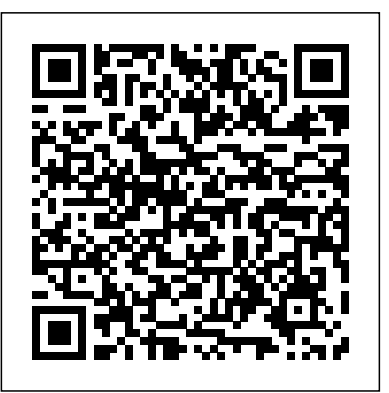

**Responsive Web Design with HTML5 and CSS, Third Edition** Packt Publishing Ltd

### Responsive Design but are unsure how to bring HTML5, CSS3 or JavaScript is expected. What You Will Learn Discover how to responsive design all together. If so, this book provides everything you use Bootstrap's components and elements, and customize them need to take your web pages to the next level - before all your competitors do!

Deliver an optimal user experience to all devices—including tablets, smartphones, feature phones, laptops, and large screens—by learning the basics of responsive web design. In this hands-on guide, UX designer Clarissa Peterson explains how responsive web design works, and takes you through a responsive workflow from project kickoff to site launch. Ideal for anyone involved in the process of creating websites—not just developers—this book teaches you fundamental strategies<sup>theory to craftamulti-sensory learning experience, Head First Mobile Web</sup> and techniques for using HTML and CSS to design websites that not only adapt to any screen size, but also use progressive enhancement to provide a better user experience Mastering Responsive Web Design Packt Publishing Ltd based on device capabilities such as touchscreens and retina displays. Start with content strategy before creating a visual design Learn why your default design should be for the narrowest screens Explore the HTML elements and CSS properties essential for responsive web design Use media queries to display different CSS styles based on a device's viewport width Handle elements such as images, typography, and navigation Use performance optimization techniques to make your site lighter and faster

# The Smashing Book #4 Packt Pub Limited

This book will lead you, step by step and with illustrative screenshots, through a real example. Are you writing two websites - one for mobile and one for larger displays? Or perhaps you've heard of

**Responsive Web Design with HTML5 and CSS** Sams Publishing

Mobile web usage is exploding. Soon, more web browsing will take place on do you start? Head First Mobile Web shows how to use the web tech- nology you're already familiar with to make sites and apps that work on any device of any size. Put your JavaScript, CSS media query, and HTML5 skills to work, content and learn how to build a page's layout from scratch by and then optimize your site to perform its best in the demanding mobile market. Along the way, you'll discover how to adapt your business strategy to target specific devices. Navigate the increasingly complex mobile landscape Take both technical and strategic approaches to mobile web design Use the side device detection with WURFL Learn quickly through images, puzzles, stories, and quizzes We think your time is too valuable to waste struggling with With the first module, plunge into the Bootstrap frontend new concepts. Using the latest research in cognitive science and learning uses a visually rich format designed for the way your brain works, not a textheavy approach that puts you to sleep.

Unearth the potential of Bootstrap with step-by-step guidance. About This Book An applied guide exploring web application development with Bootstrap 4 Learn responsive web design and discover how to build mobile-ready websites with ease Become an expert in Bootstrap framework, and speed up frontend development and prototyping through real-life examples Who This Book Is For If you're a web developer with little or no knowledge of Bootstrap, then this course is for you. The course offers support for version 4 of Bootstrap; however, it will offer comes your way. Prior knowledge of HTML, CSS, and

phones and tablets than PCs. Your business needs a mobile strategy, but where first grid system and add responsiveness and aesthetic touches to latest development techniques—including Responsive Web Design and server-user interfaces, and responsive web design capabilities) makes it support for version 3 as well. So, you will be ready for whatever and that your development process is speedy and efficient. Right for your own projects Understand the framework's usage in the best way with the recommended development patterns Use Sass to customize your existing themes Apply the Bootstrap mobileimage elements Customize the behavior and features of Bootstrap's jQuery Plugins extensively Style various types of applying the power of Bootstrap 4 Work with content, such as tables and figures In Detail Bootstrap framework's ease-of-use (along with its cross-browser compatibility, support for mobile an essential building block for any modern web application. framework with the help of examples that will illustrate the use of each element and component in a proper way. You will get a better understanding of what is happening and where you want to reach. Also, you will gain confidence with the framework and develop some very common examples using Bootstrap. All these examples are explained step by step and in depth. The second module is a comprehensive tutorial; we'll teach you everything that you need to know to start building websites with Bootstrap 4 in a practical way. You'll learn about build tools such as Node, Grunt, and many others. You'll also discover the principles of mobile-first design in order to ensure that your pages can fit any screen size and meet responsive requirements. Learn Bootstrap's grid system and base CSS to ensure that your designs are robust from the first chapter of the third module, you'll delve into building a customized Bootstrap website from scratch. Get to

grips with Bootstrap's key features and quickly discover the various ways in which Bootstrap can help you develop web interfaces. Once you reach the final pages of this book, you should have mastered the framework's ins and outs, and should be building highly customizable and optimized web interfaces. The course will enable you to rapidly build elegant, powerful, and responsive interfaces for professional-level web pages using Bootstrap 4. This Learning Path combines some of the best that Packt has to offer in one complete, curated package. It includes content from the following Packt products: Bootstrap by Example – by Silvio Moreto Learning Bootstrap 4, Second Edition – by Matt Lambert Mastering Bootstrap 4 – by Benjamin companion website includes up-to-date browser compatibility charts world. Web sites and apps are now accessed on a wide range of Jakobus and Jason Marah Style and approach This course will help you unearth the potential of Bootstrap and will provide a step-by-step guide on how to create beautiful websites and model web applications.

**Reactive Web Applications** Independently Published Do you want to build web pages but have no prior experience? This friendly guide is the perfect place to start. You'll begin at square one, learning how the web and web pages work, and then steadily build from there. By the end of the book, you'll have the skills to create a simple site with multicolumn pages that adapt for mobile devices. Each chapter provides exercises to help you learn various techniques and short quizzes to make sure you understand key concepts. This thoroughly revised edition is ideal for students and professionals of all backgrounds and skill levels. It is simple and clear enough for beginners, yet thorough enough to be a useful reference for experienced developers keeping their skills up to date. Build HTML pages with text, links, images, tables, and forms Use style sheets (CSS) for colors, backgrounds, formatting text, page layout, and even simple animation effects Learn how JavaScript works and why the language is so important in web design Create and optimize web images so they'll download as quickly as possible NEW! Use CSS Flexbox and Grid for sophisticated and flexible page layout NEW! Learn the ins and outs of Responsive Web Design to make web pages look great on all devices NEW! Become familiar with the command line, Git, and other tools in the modern web developer's toolkit NEW! Get to know the super-powers of SVG graphics The Responsive Web Responsive Web Design with HTML5 and CSS3

CSS3 is behind most of the eye-catching visuals on the Web today, but the official documentation can be dry and hard to follow and

browser implementations are scattershot at best. The Book of CSS3 available. The new edition equips readers with a solid foundation in distills the dense technical language of the CSS3 specification into plain English and shows you what CSS3 can do right now, in all major browsers. With real-world examples and a focus on the principles of good design, it extends your CSS skills, helping you transform ordinary markup into stunning, richly-styled web pages. You'll master the latest cutting-edge CSS3 features and learn how to: –Stylize text with fully customizable outlines, drop shadows, and other effects –Create, position, and resize background images on the fly – Spice up static web pages with event-driven transitions and Beginning Responsive Web Design with HTML5 and CSS3 is your animations –Apply 2D and 3D transformations to text and images –Use linear and radial gradients to create smooth color transitions –Tailor a website's appearance to smartphones and other devices A CSS, and JavaScript skills to make your sites work for the modern and live CSS3 examples for you to explore. The Web can be an ugly devices with varied sizes and dimensions, so ensuring your users place—add a little style to it with The Book of CSS3.

**Jump Start Responsive Web Design** "O'Reilly Media, Inc."

Equipping you with the most up-to-date tools available, Minnick's RESPONSIVE WEB DESIGN WITH HTML 5 & CSS, 9th edition, teaches you step by step how to design professional quality websites that attract and retain customers. Packed with best practices and tips from the pros, the text gives you a solid foundation in HTML, CSS and responsive web design. It shows you how to create one website that automatically adapts to mobile, tablet, laptop and desktop devices as well as large monitors. You will learn how to code a webpage to make a phone call from a mobile device, embed a map, use custom fonts, create shortcut navigation menus, integrate social media to promote a business and more. In addition, you will use popular web framework Bootstrap to create a webpage. Also available: MindTap digital learning solution. **Basics of Web Design** SitePoint

The Book of CSS3 "O'Reilly Media, Inc." Teach Yourself HTML, CSS, and JavaScript All in One combines these three fundamental web development technologies into one clearly written, carefully organized, step-by-step tutorial that expertly guides the beginner through these three interconnected technologies. In just a short time, you can learn how to use HTML, Cascading Style Sheets (CSS), and JavaScript together to design, create, and maintain world-class websites. Each lesson in this book builds on the previous ones, enabling you to learn the essentials from the ground up. Clear instructions and practical, hands-on examples show you how to use HTML to create the framework of your website, design your site's layout and typography with CSS, and then add interactivity with JavaScript and jQuery. Step-by-step instructions carefully walk you through the most common web development tasks. Practical, hands-on examples show you how to apply what you learn. Quizzes and exercises help you test your knowledge and stretch your skills. Learn how to… Build your own

HTML5 is the longest HTML specification ever written. It is also the most powerful, and in some ways, the most confusing. What do accessible, content-focused standards-based web designers and front-end developers need to know? And how can we harness the power of HTML5 in today's browsers?

**HTML, CSS, and JavaScript All in One** SitePoint Readers discover the latest, industry-leading website development practices with this new book in the popular Shelly Cashman Series. For more than three decades, the Shelly Cashman Series has effectively introduced computer skills to millions of learners. Minnick's RESPONSIVE WEB DESIGN WITH HTML 5 & CSS, 9th edition, combines best practices with the most up-to-date tools

HTML, CSS and responsive web design while illuminating deeper conceptual issues essential to today's field of web development. In addition, a range of projects logically build in complexity and ensure thorough understanding. Important Notice: Media content referenced within the product description or the product text may not be available in the ebook version. **Responsive Web Design with HTML5 and CSS3 Essentials**

Packt Publishing step-by-step guide to learning how to embrace responsive design for all devices. You will learn how to develop your existing HTML, have the best experience now means thinking responsive. In Beginning Responsive Web Design with HTML5 and CSS3 you will learn about all aspects of responsive development. You'll start with media queries, and fluid CSS3 layouts. You'll see how to use responsive frameworks such as Twitter Bootstrap, and how to use tools such as Grunt, Bower, Sass, and LESS to help save you time. You'll also learn how to use JavaScript to manage responsive states, manage your user's journey across screen sizes, and optimize your responsive site. By the end of the book you will be able to build new sites responsively, and update existing sites to be responsive. Every aspect of a responsive build will be covered. This book is perfect for developers who are looking to move into the future of responsive sites. Whether you have already dipped your toes into responsive development or are just getting started, Beginning Responsive Web Design with HTML5 and CSS3 will teach you the very best techniques to optimize your site and your user's experience.

web page and get it online in an instant Format text for maximum clarity and readability Create links to other pages and to other sites Add graphics, color, and visual pizzazz to your web pages Work with who are familiar with HTML and CSS but want to understand the transparent images and background graphics Design your site's layout and typography using CSS Make elements move on your page with CSS transformations and transitions Animate with CSS and the HTML5 Canvas element Write HTML that's responsive web design-ready Design a site for mobile devices Use CSS media queries and breakpoints Get user input with web-based forms Use JavaScript to build dynamic, interactive web pages Add AJAX effects allowing images, videos, and other elements be fully appreciated to your web pages Leverage JavaScript libraries such as jQuery Make your site easy to maintain and update as it grows The Principles of Beautiful Web Design Apress Building an elegant, functional website requires more than just knowing how to code. In Adaptive Web Design, Second Edition, you'll learn how to use progressive enhancement to build websites that work anywhere, won't break, are accessible by anyone—on any device—and are enough anymore. With mobile internet usage still rising and tablets designed to work well into the future. This new edition of Adaptive Web Design frames even more of the web design process in the lens of progressive enhancement. You will learn how content strategy, UX, HTML, CSS, responsive web design, JavaScript, server-side programming, and performance optimization all come together in the service of users on whatever device they happen to use to access the web. Understanding progressive enhancement will make you a better web professional, whether you're a content strategist, information architect, UX designer, visual designer, frontend developer, back-end developer, or project manager. It will enable you to visualize experience as a continuum and craft interfaces that are capable of reaching more users while simultaneously costing less money to develop. When you've mastered the tenets and concepts of this book, you will see the web in a whole new way and gain web design superpowers that will make you invaluable to your employer, clients, and the web as a whole. Visit http://adaptivewebdesign.info to learn more. Web Development and Design Foundations with Html5 J.D Gauchat

Design robust, powerful, and above all, modern websites across all manner of devices with ease using HTML5 and CSS3 About This Book Use Responsive Grid System, Bootstrap, and Foundation frameworks for responsive web design Learn how to use the latest features of CSS including custom fonts, nth-child selectors (and some CSS4 selectors), CSS custom properties (variables), and

CSS calc Make a mobile website using jQuery mobile and mobilefirst design Who This Book Is For This course is for web developers essentials of responsive web design. It is for those developers who are willing to seek innovative techniques that deliver fast, intuitive interfacing with the latest mobile Internet devices. What You Will Learn Build a semantic website structure with HTML5 elements Use Bower to organize website dependencies Make responsive media that is optimized for the specific device on which it's displayed,

Make typography that's fluidly responsive, so it's easy to read on all devices—no more hard-to-see text on a tiny mobile screen Get to know techniques for server-side and client-side media deployment, providing platforms that are scaled for any device that requests them In Detail Responsive web design is an explosive area of growth in modern web development due to the huge volume of different device sizes and resolutions that are now commercially available. The Internet is going mobile. Desktop-only websites just aren't good changing internet consumption habits, you need to know how to build websites that will just "work," regardless of the devices used to access them. This Learning Path course explains all the key approaches necessary to create and maintain a modern responsive design using HTML5 and CSS3. Our first module is a step-by-step introduction to ease you into the responsive world, where you will learn to build engaging websites. With coverage of Responsive Grid System, Bootstrap, and Foundation, you will discover three of the most robust frameworks in responsive web design. Next, you'll learn to create a cool blog page, a beautiful portfolio site, and a crisp professional business site and make them all totally responsive. Packed with examples and a thorough explanation of modern techniques and syntax, the second module provides a comprehensive resource for all things "responsive." You'll explore the most up-to-date techniques and tools needed to build great responsive designs, ensuring that your projects won't just be built "right" for today, but in the future too. The last and the final module is your guide to obtaining full access to next generation devices and browser technology. Create responsive applications that make snappy connections for mobile browsers and give your website the latest design and development advantages to reach mobile devices. At the end of this course, you will learn to get and use all the tools you need to build and test your responsive web project performance and take your website to the next level. This Learning Path combines some of the best that Packt has to offer in one complete, curated package. It includes content from the following Packt products: Responsive Web Design by Example: Beginner's Guide - Second Edition by Thoriq Firdaus Responsive Web Design with HTML5 and CSS3 - Second Edition by Ben Frain HTML5 and CSS3 Responsive Web Design Cookbook by Benjamin LaGrone Style and

approach This Learning Path course provides a simplistic and easy way to build powerful, engaging, responsive, and future proof websites across devices using HTML5 and CSS3 to meet the demands of the modern web user. **HTML5 for Web Designers** Packt Publishing Ltd Responsive Web Design with HTML5 and CSS3Packt Publishing Ltd **Responsive Web Design with HTML5 and CSS3** Packt Publishing Ltd

Summary Reactive Web Applications teaches web developers how to benefit from the reactive application architecture and presents hands-on examples using the Play framework. Purchase of the print book includes a free eBook in PDF, Kindle, and ePub formats from Manning Publications. About the Technology Reactive applications build on top of components that communicate asynchronously as they react to user and system events. As a result, they become scalable, responsive, and fault-tolerant. Java and Scala developers can use the Play Framework and the Akka concurrency toolkit to easily implement reactive applications without building everything from scratch. About the Book Reactive Web Applications teaches web developers how to benefit from the reactive application architecture and presents hands-on examples using Play, Akka, Scala, and Reactive Streams. This book starts by laying out the fundamentals required for writing functional and asynchronous applications and quickly introduces Play as a framework to handle the plumbing of your application. The book alternates between chapters that introduce reactive ideas (asynchronous programming with futures and actors, managing distributed state with CQRS) and practical examples that show you how to build these ideas into your applications. What's Inside Reactive application architecture Basics of Play and Akka Examples in Scala Functional and asynchronous programming About Reader Description For readers comfortable programming with a higher-level language such as Java or C#, and who can read Scala code. No experience with Play or Akka needed. About the Author Manuel Bernhardt is a passionate engineer, author, and speaker. As a consultant, he guides companies through the technological and organizational transformation to distributed computing. Table of Contents PART 1 GETTING STARTED WITH REACTIVE WEB APPLICATIONS Did you say reactive? Your first reactive web application Functional programming primer Quick introduction to Play PART 2 CORE CONCEPTS Futures Actors Dealing with state Responsive user interfaces PART 3 ADVANCED TOPICS Reactive Streams Deploying reactive Play applications Testing reactive web applications HTML5 and CSS3 Responsive Web Design Cookbook New Riders Harness the latest capabilities of HTML5 and CSS to create a single UI that works flawlessly on mobile phones, tablets, and desktops plus everything in-between Key Features Understand what

responsive web design is and its significance for modern web development Explore the latest developments in responsive web design including variable fonts, CSS Scroll Snap, and more Get to grips with the uses and benefits of the new CSS Grid layout Book Description Responsive Web Design with HTML5 and CSS, Third Edition is a renewed and extended version of one of the most comprehensive and bestselling books on the latest HTML5 and CSS includes an exercise focused on cleaning up a web page tools and techniques for responsive web design. Written in the author's signature friendly and informal style, this edition covers all the newest developments and improvements in responsive web design including better user accessibility, variable fonts and font loading, CSS Scroll Snap, and much, much more. With a new chapter dedicated to CSS Grid, you will understand how it differs from the Flexbox layout mechanism and when you should use one over the other. Furthermore, you will acquire practical knowledge of SVG, writing accessible HTML markup, creating stunning aesthetics and effects with CSS, applying transitions, transformations, and animations, integrating media queries, and more. The book concludes by exploring some exclusive tips and approaches for front-Contents WEB DESIGN Boxes Display Traditional Box Model end development from the author. By the end of this book, you will not only have a comprehensive understanding of responsive web design and what is possible with the latest HTML5 and CSS, but also the knowledge of how to best implement each technique. What you will learn Integrate CSS media queries into your designs; apply different styles to different devices Load different sets of images depending upon screen size or resolution Leverage the speed, semantics, and clean markup of accessible HTML patterns Implement SVGs into your designs to provide resolutionindependent images Apply the latest features of CSS like custom properties, variable fonts, and CSS Grid Add validation and interface upload them to a server. If you don't know how to program in elements like date and color pickers to HTML forms Understand the multitude of ways to enhance interface elements with filters, shadows, animations, and more Who this book is for Are you a fullstack developer who needs to gem up on his front-end skills? Perhaps you work on the front-end and you need a definitive overview of all modern HTML and CSS has to offer? Maybe you have done a little website building but you need a deep understanding of responsive web designs and how to achieve them? Particular aspect of web development, but it will not teach you This is a book for you! All you need to take advantage of this book is a working understanding of HTML and CSS. No JavaScript knowledge is needed.

Learn how to design your website for mobile devices. After reading this guide, you will know how to design your website with fixed and flexible layouts, and how to adapt the design to the size of the screen with Responsive Web Design. Table of Floating Content Floating Boxes Absolute Positioning Columns Real-life Application Flexible Box Model Flex Container Flexible Elements Organizing Flexible Elements Real-life Application RESPONSIVE WEB DESIGN Mobile Web Media Queries Breakpoints Viewport Flexibility Box-sizing Fixed and Flexible Text Images Real-life Application QUICK REFERENCE Design Columns Flexible Model Images This guide assumes that you have a basic knowledge of HTML, CSS and JavaScript, and you know how to create files and HTML, CSS or JavaScript, you can download our guides Introduction to HTML, Introduction to CSS, and Introduction to JavaScript. For a complete course on web development, read our book HTML5 for Masterminds. This guide is a collection of excerpts from the book HTML5 for Masterminds. The information included in this guide will help you understand a everything you need to know to develop a website or a web application. If you need a complete course on web development, read our book HTML5 for Masterminds. For more information, visit our website at

### Responsive Web Design with Html5 & Css3 Packt

# Publishing Ltd

HTML and CSS can be a little daunting at first but fear not. This book, based on Shay Howe's popular workshop covers the basics and breaks down the barrier to entry, showing readers how they can start using HTML and CSS through practical techniques today. They'll find

accompanying code examples online, while they explore topics such as the different structures of HTML and CSS, and common terms. After establishing a basic understanding of HTML and CSS a deeper dive is taken into the box model and how to work with floats. The book by improving the user interface and design, solely using HTML and CSS. With a few quick changes the web page changes shape and comes to life. Interactive, technically up-to-the-minute and easy-to-understand, this book will advance a student's skills to a professional level.

**Learning Web Design** No Starch Press

www.formasterminds.com.

**HTML5: Up and Running Simon and Schuster** 

For courses in web development and design. A Comprehensive, Well-Rounded Intro to Web Development and Design Updated and expanded in this Eighth Edition, Web Development and Design Foundations with HTML5 presents a comprehensive introduction to the development of effective web sites. Intended for beginning web

developers, the text relates both the necessary hard skills (such as HTML5, CSS, and JavaScript) and soft skills (design, e-commerce, and promotion strategies) considered fundamental to contemporary web development. An emphasis on hands-on practice quides readers, as the text introduces topics ranging from configuration and layout to accessibility techniques and ethical considerations. The Eighth Edition contains updated coverage of HTML5 and CSS, expanded coverage of designing for mobile devices, and more. Responsive Web Design Packt Publishing Ltd With a vast selection of typefaces now available, there is no excuse for using boring typography in web design. The New Web Typography: Create a Visual Hierarchy with Responsive Web Design shows you how to implement web-safe fonts to create visually appealing and multi-browser-friendly websites while encouraging you to develop designs that express your own unique typographic voice. This book discusses general principles for choosing typefaces for on-screen display and tips for creating a visual hierarchy that works on monitors, tablets, and smartphones. It shares some of the authors' personal experiences to illustrate situations where one font would be more effective than another in giving readers an optimized experience that includes quick download times and an overall aesthetically pleasing presentation. Since good typography is good web design, font selection is a critical aspect of web design. The New Web Typography is more than a simple overview of web typography. It provides practical advice and examples that help you make good decisions in choosing fonts for web design. Key Features Demonstrates how to implement responsive web typography, with up-to-date HTML5 and CSS3 code Uses case studies and examples to enhance instruction Provides practical tips on special techniques for implementing webfonts and searching and using webfont libraries Encourages you to develop a unique typographic voice